## Pesquisa ao Acervo das Bibliotecas UNIVALI

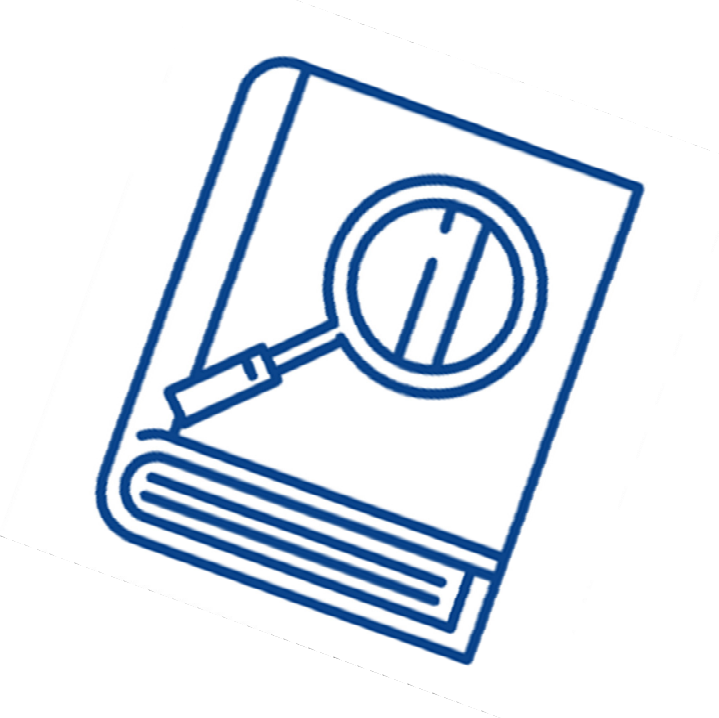

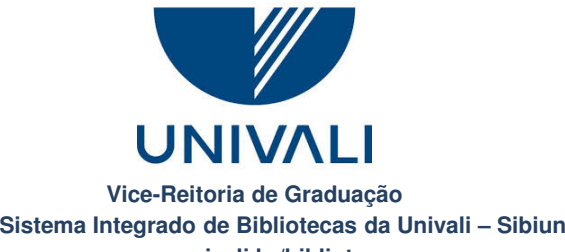

**www.univali.br/biblioteca**

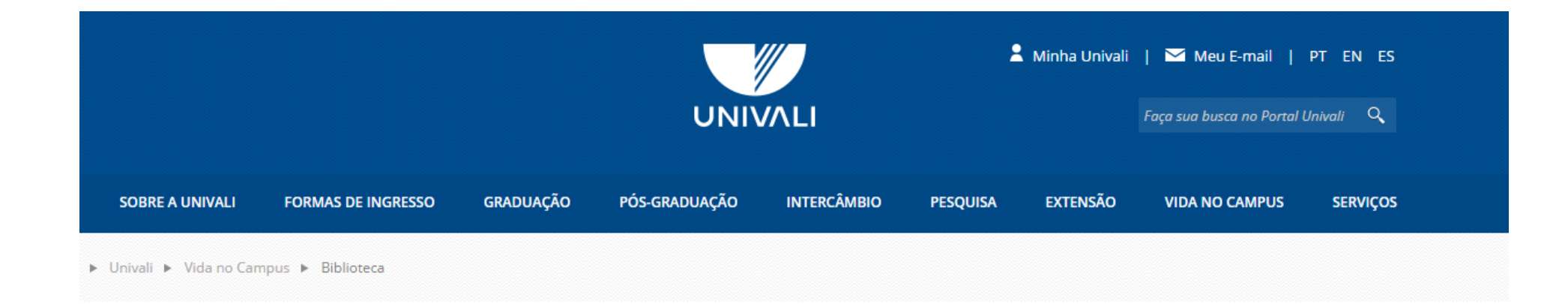

## www.univali.br/biblioteca

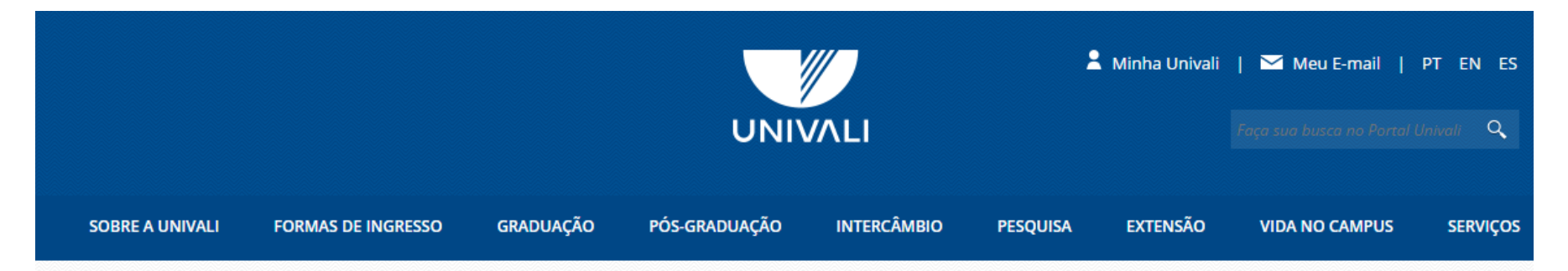

▶ Univali ▶ Vida no Campus ▶ Biblioteca

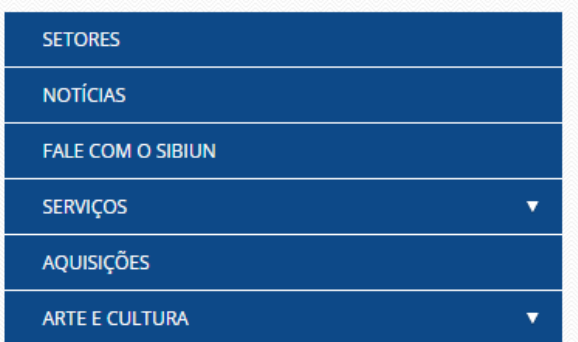

## **Biblioteca**

#### Seja Bem-Vindo!

O Sistema Integrado de Bibliotecas da Univali - SIBIUN, é formado por 11 bibliotecas localizadas nos campi da Universidade. Possui um rico acervo nas diversas áreas do conhecimento, que incluem livros, periódicos, teses, dissertações, monografias, acervo musical e multimídia, atendendo o ensino, a pesquisa e extensão da Univali. Dispõe de facilidades como terminais de consulta, servicos online, por meio também de smartphone ou tablete, além de ambientes de essudo em grupo, individual e apreciação artística. Algumas de nossas bibliotecas possuem salas multiuso aboratório de informática, autoatendimento e modateca.

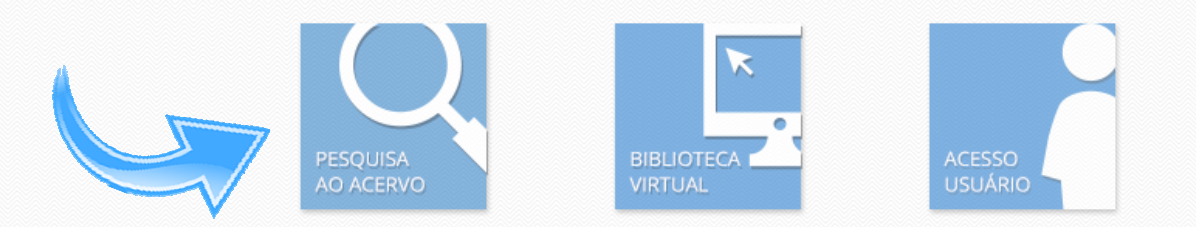

#### Abra a barra "Opções de consulta" para configurar sua pesquisa.

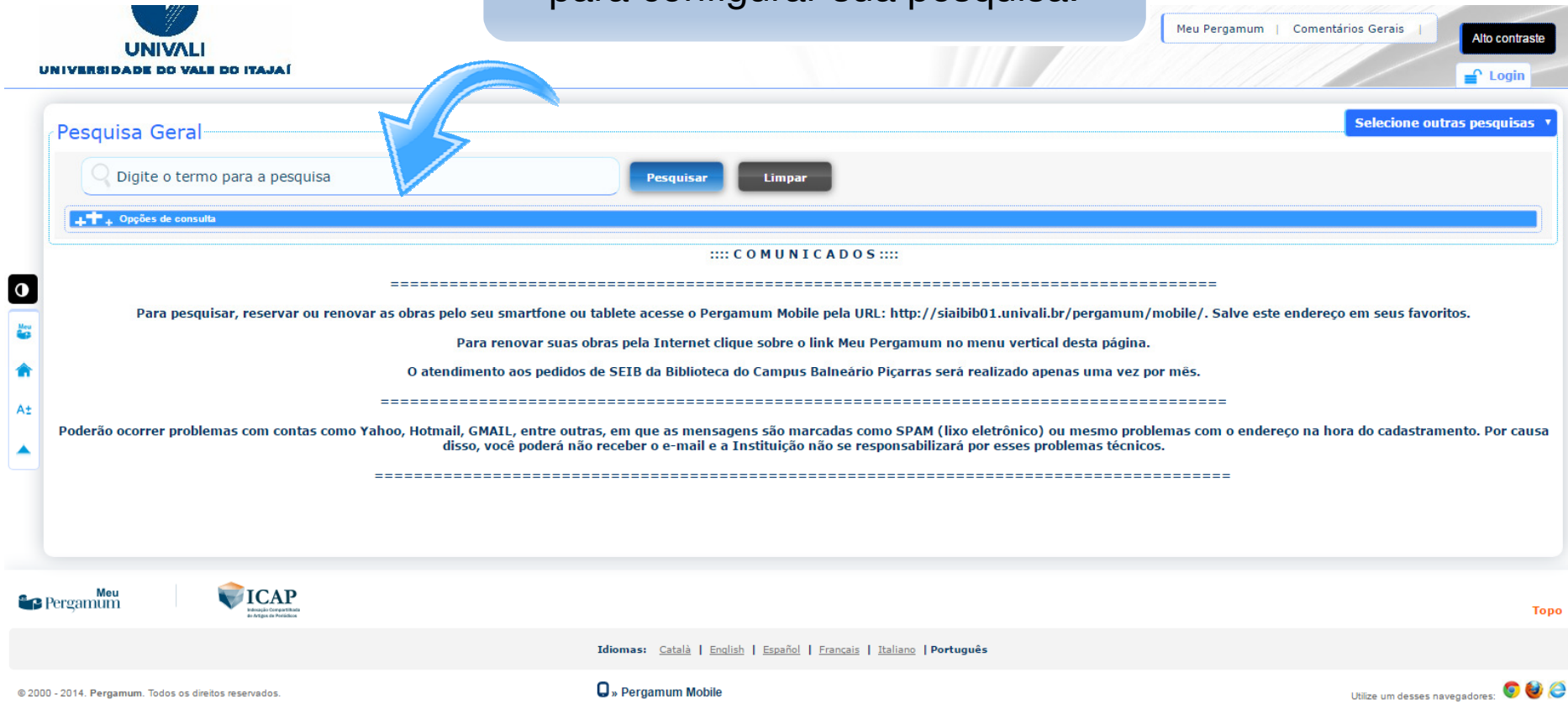

Você pode escolher o tipo de busca; selecionar a biblioteca; especificar o tipo de obra, entre outros.

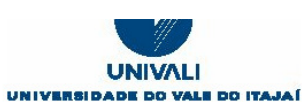

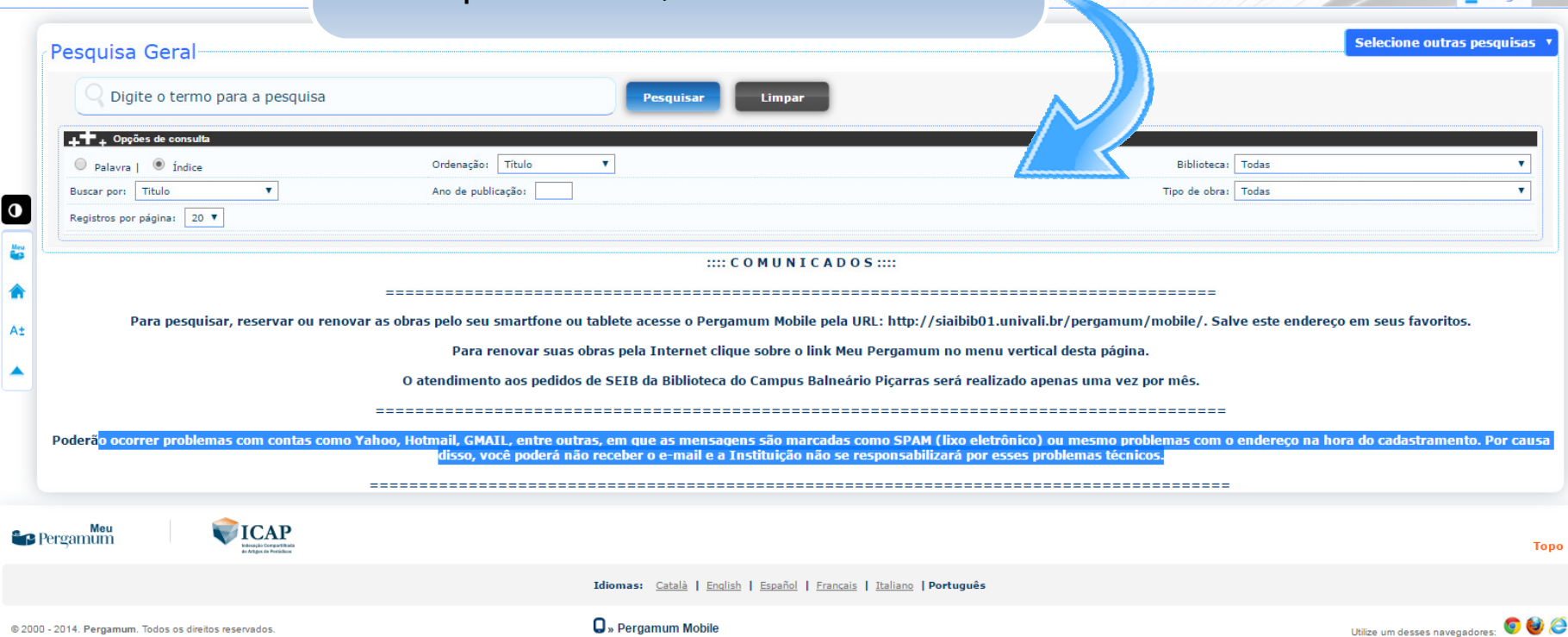

Meu Pergamum | Comentários Gerais

Alto contraste

 $\Delta$  Login

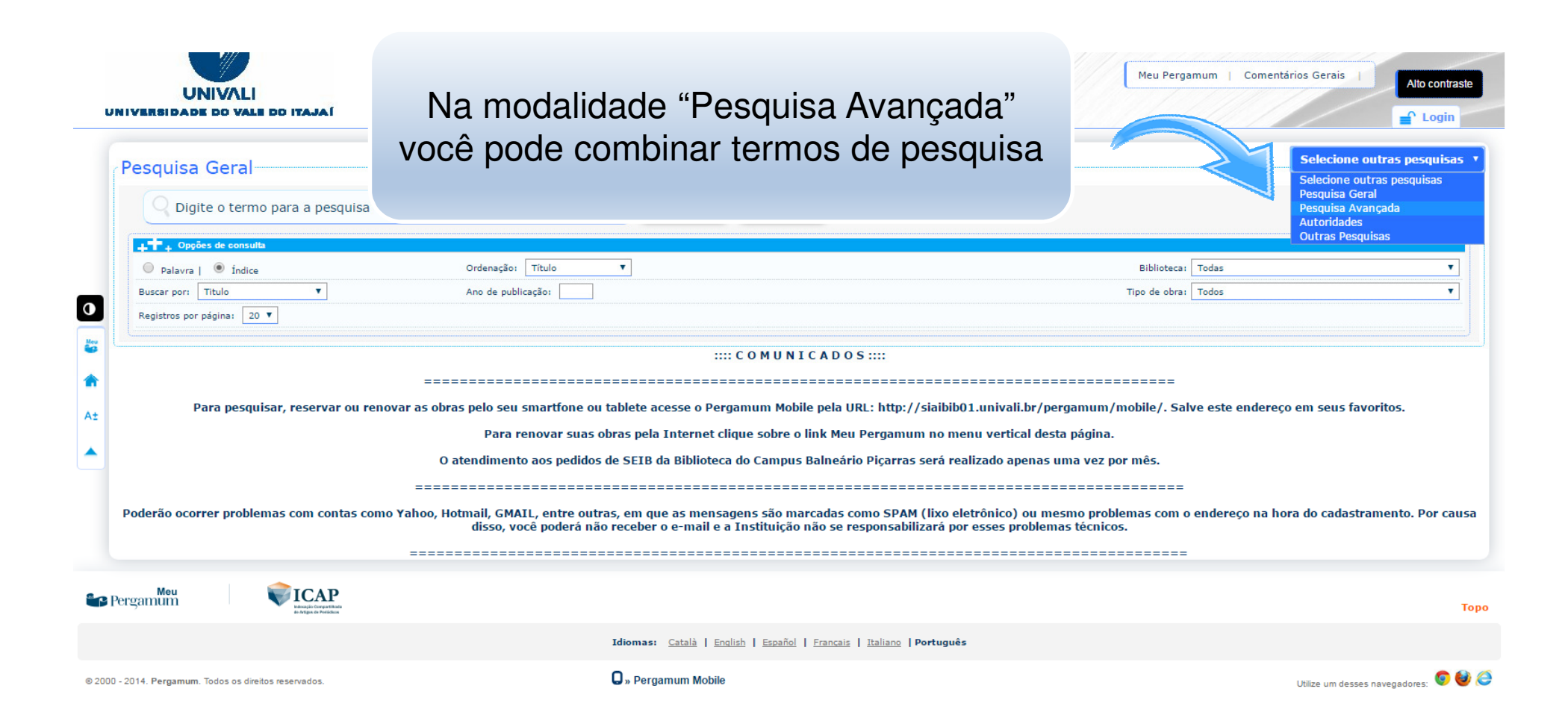

#### Selecione as caixas de busca conforme o termo de pesquisa.

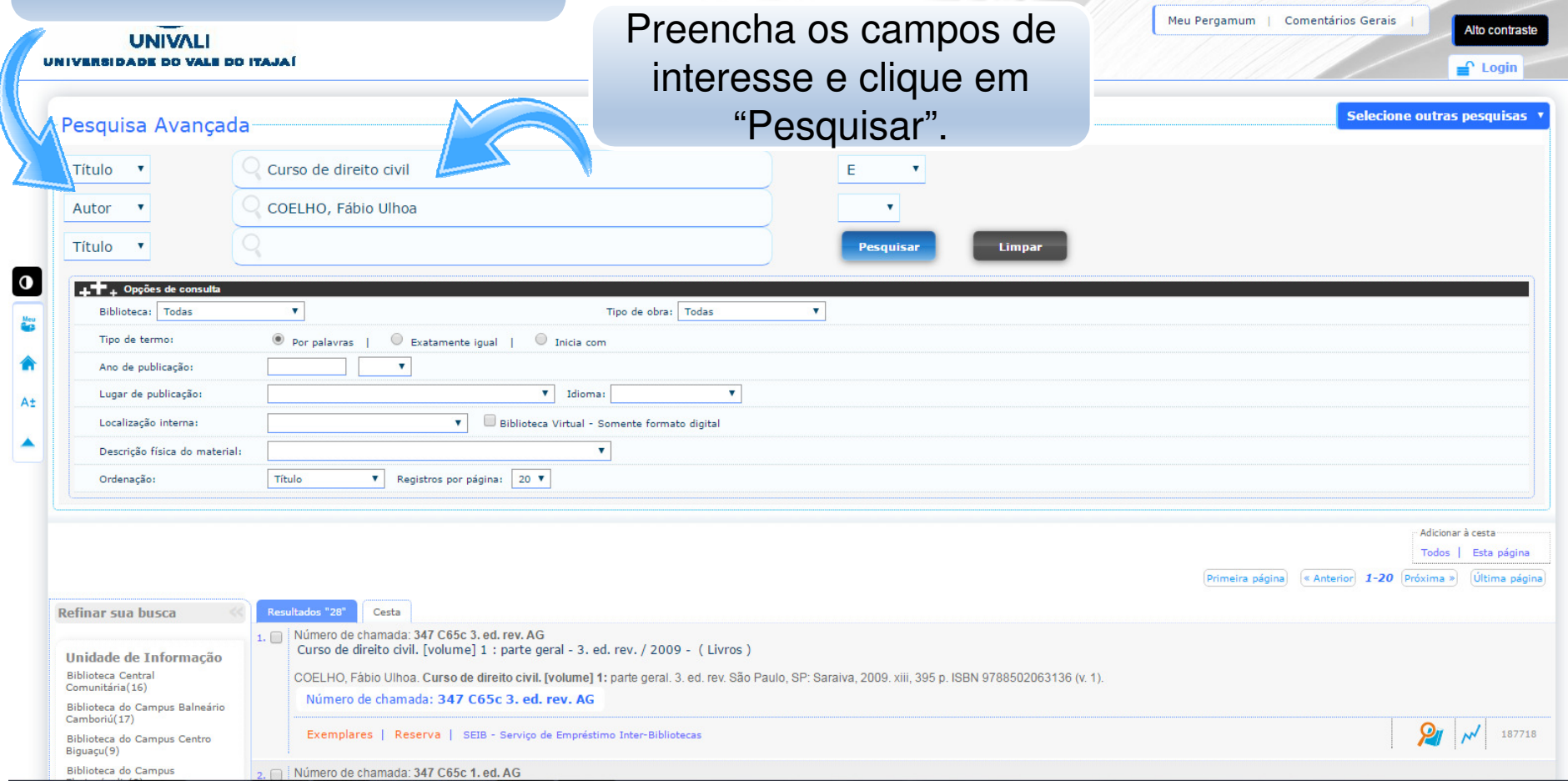

### Utilize a barra lateral para refinar os resultados.

 $\bullet$  $\frac{\mu_{\rm eq}}{\mu_{\rm pl}}$ 

 $A<sup>±</sup>$ 

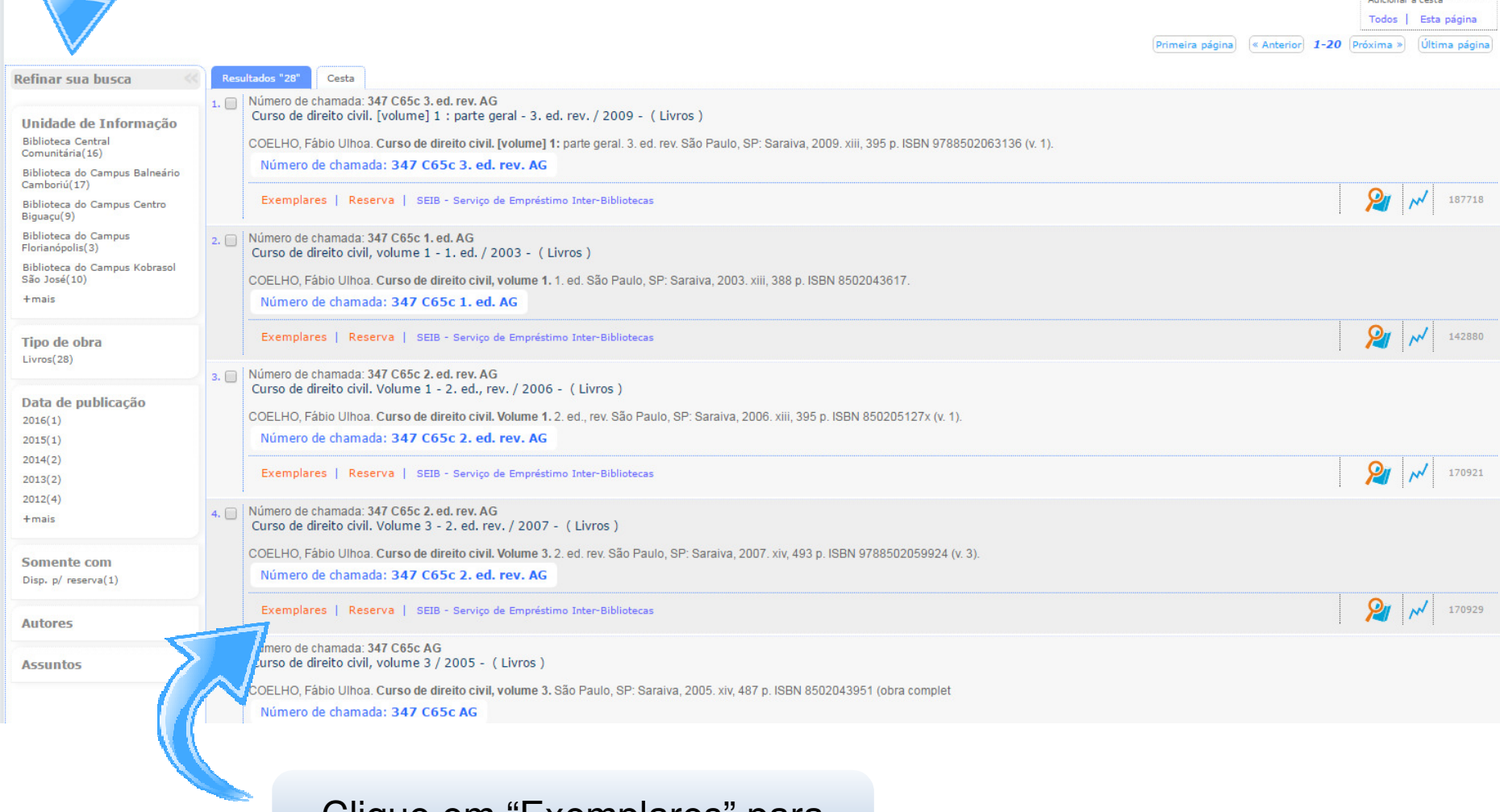

Clique em "Exemplares" para visualizar a quantidade de livros.

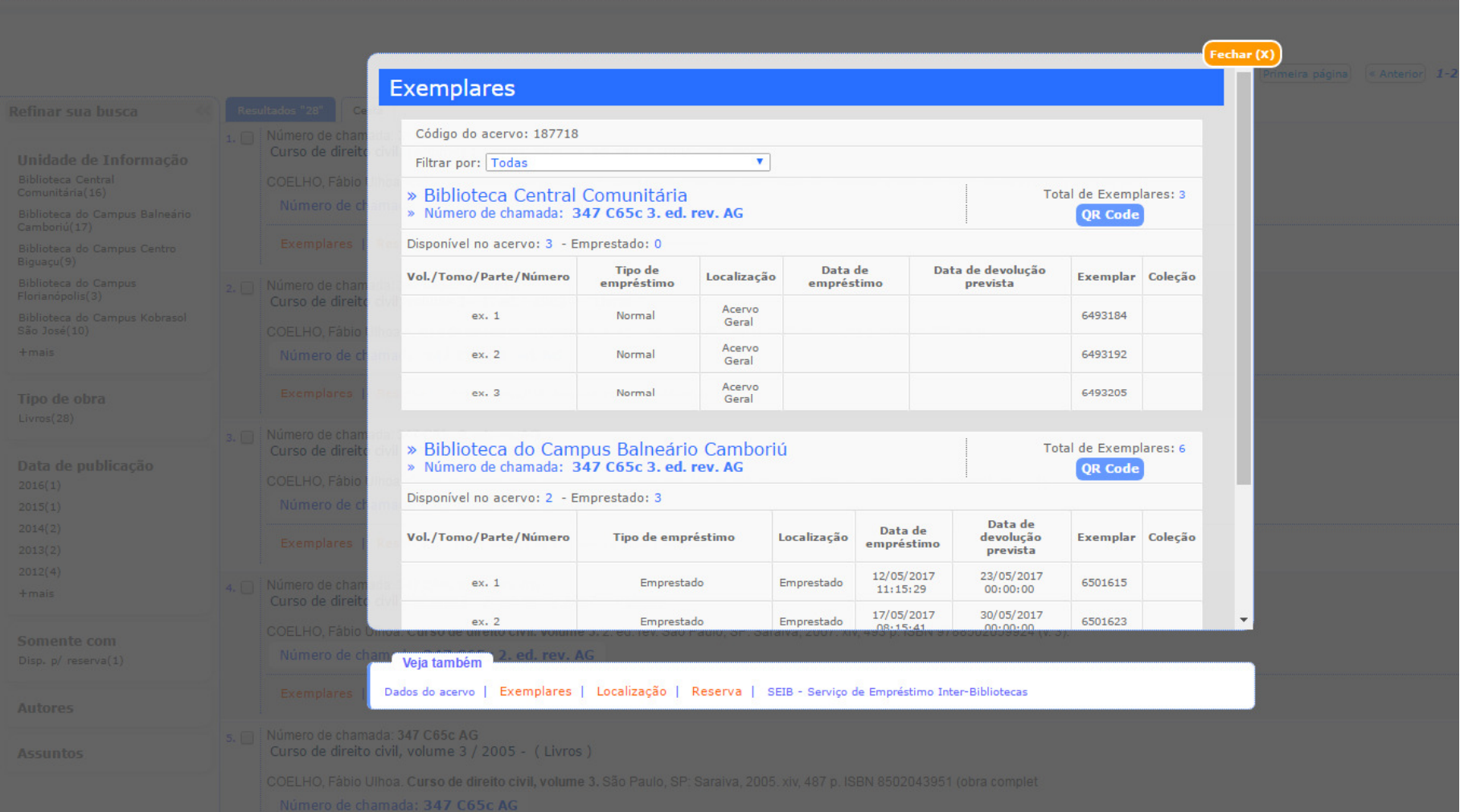

<u> 1986 - Johann Stein, Amerikaansk politiker (</u>

### Alertas para receber aviso de Novos Materiais

Permite definir as áreas de interesse, traçando um perfil para a DSI (Disseminação Seletiva da Informação). Baseado neste perfil, o usuário será notificado sobre as novas aquisições de seu interesse.

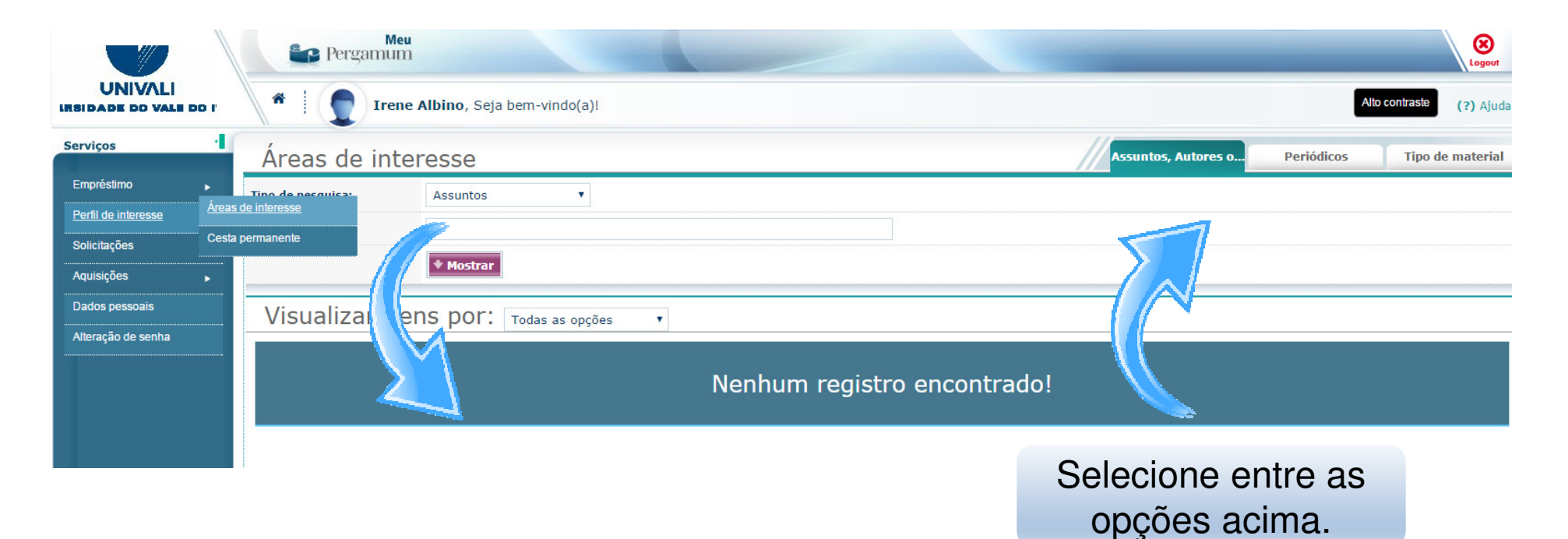

# Ausência de informações digitadas no TS/Plano de Ensino

- **Informações incompletas**: sem data, sem editora, obras de direito sem o volume, etc.
- **Informações incorretas**: título com autor incorreto e vice-versa.
- **Preenchimento incorreto**: digitam o título no campo do autor e vice-versa.
- **Erro de digitação**: dificulta a localização da obra.
- **E-mail do professor solicitante inválido.**
- **Títulos abreviados**.